# **Freedom Fone**

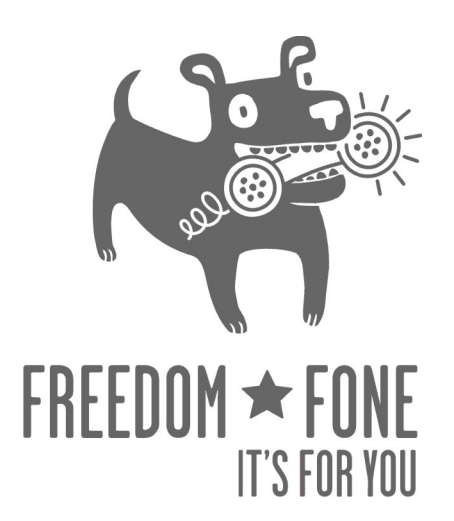

## **Quick Start Guide**

**Freedom Fone Pictus Lupinus 1.6** 

June 2010

Author: Kubatana.net Document version 3

(cc) Creative Commons Share Alike Non-Commercial Attribution 3.0

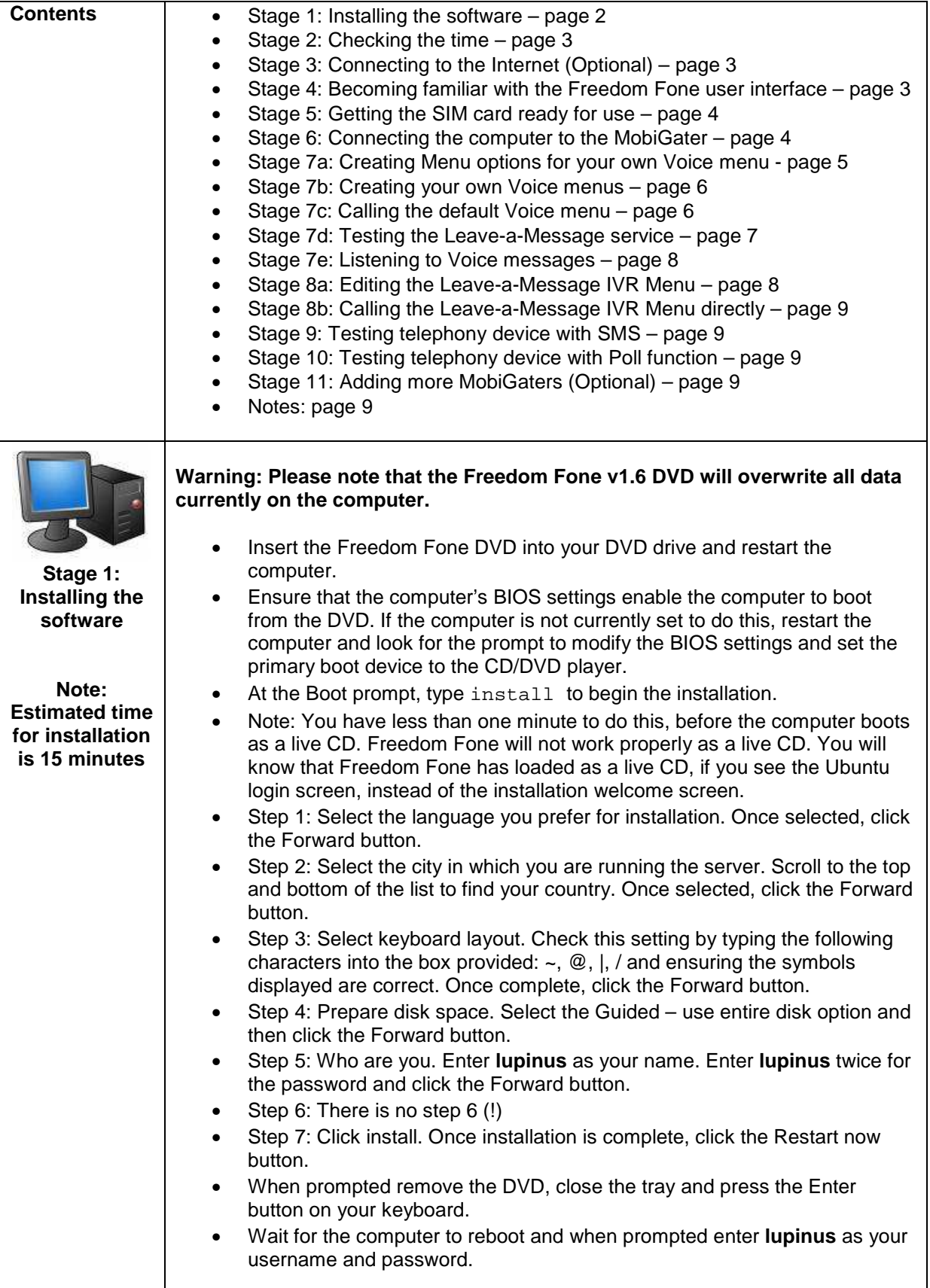

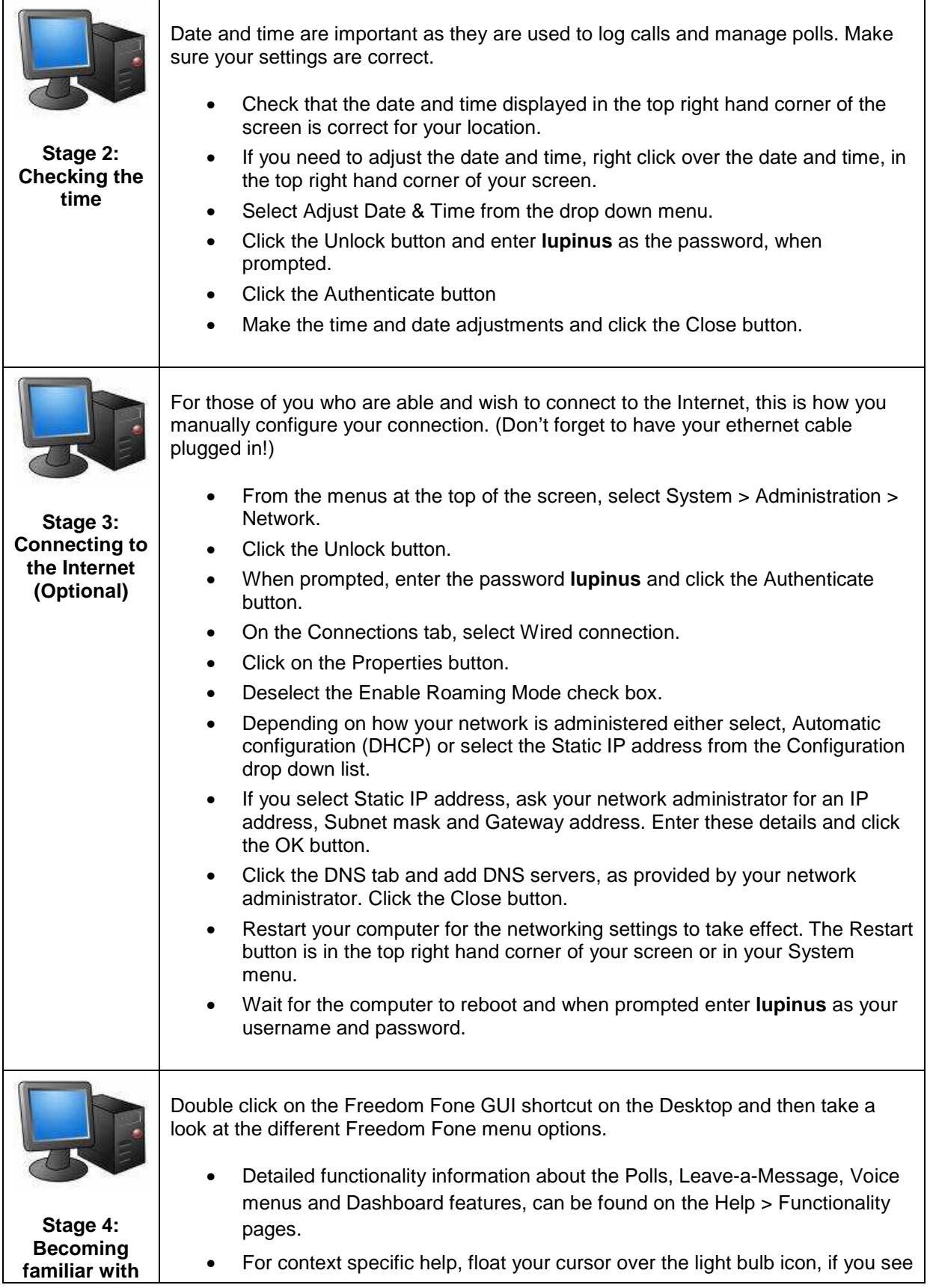

(cc) Creative Commons Share Alike Non-Commercial Attribution 3.0

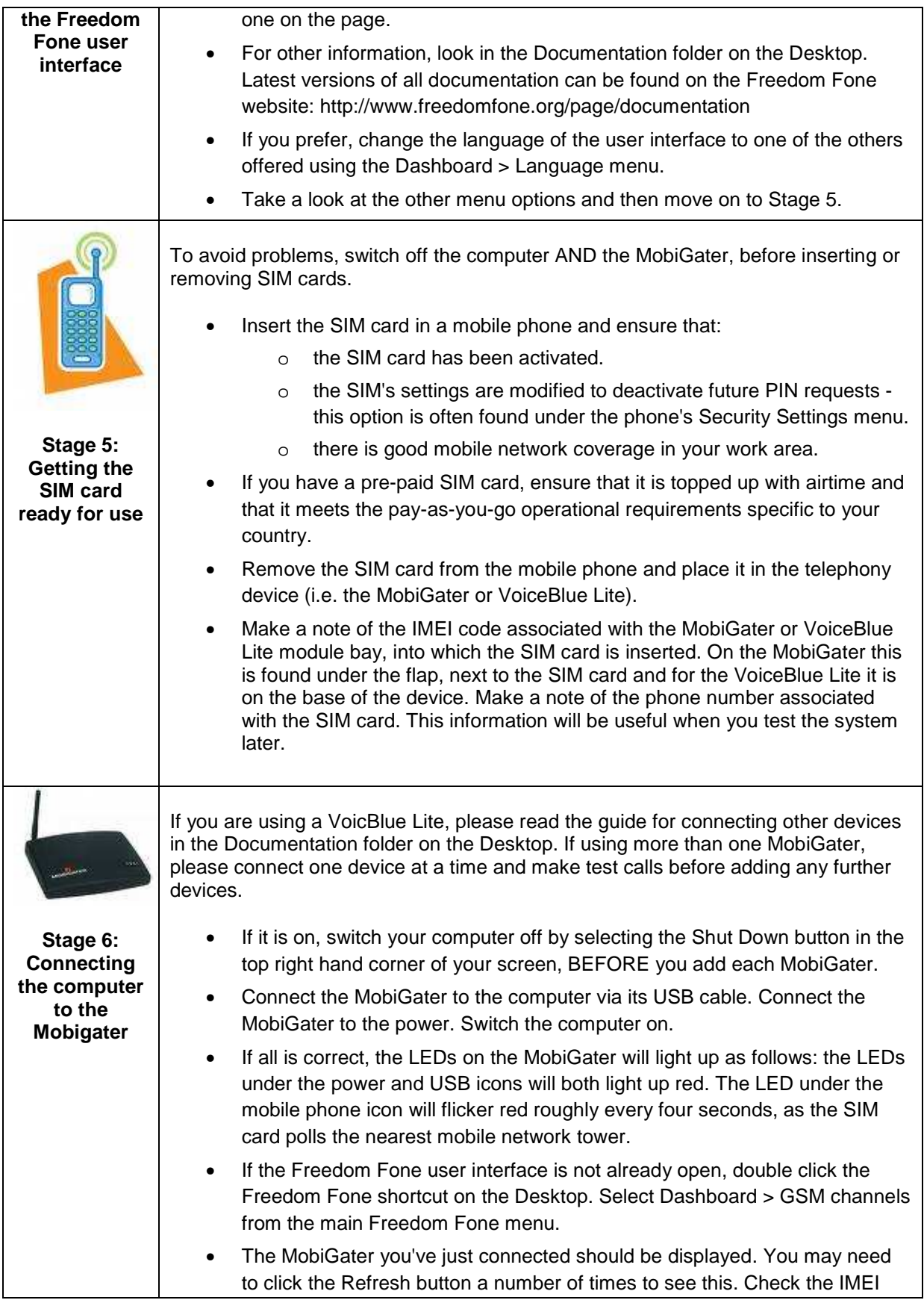

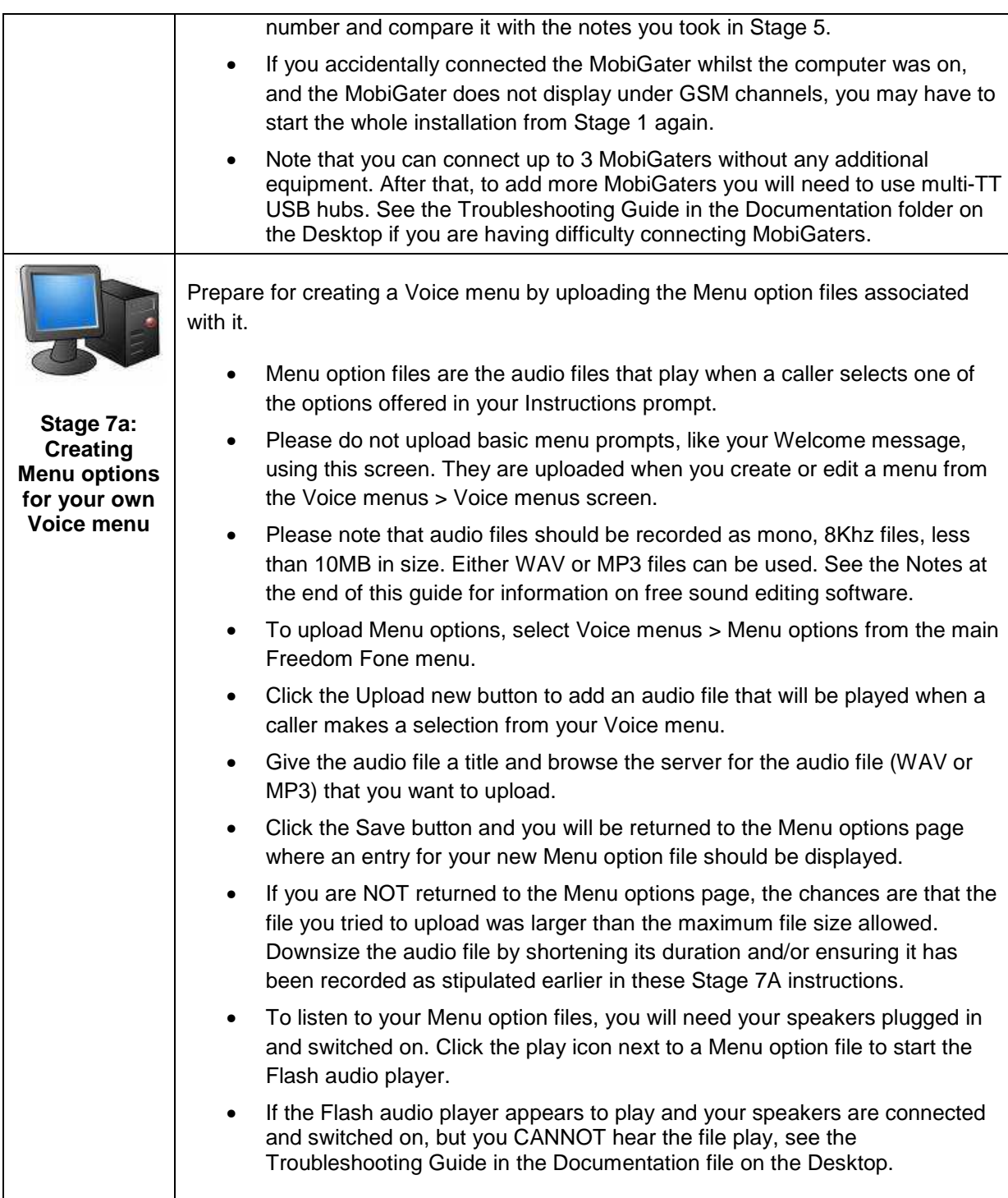

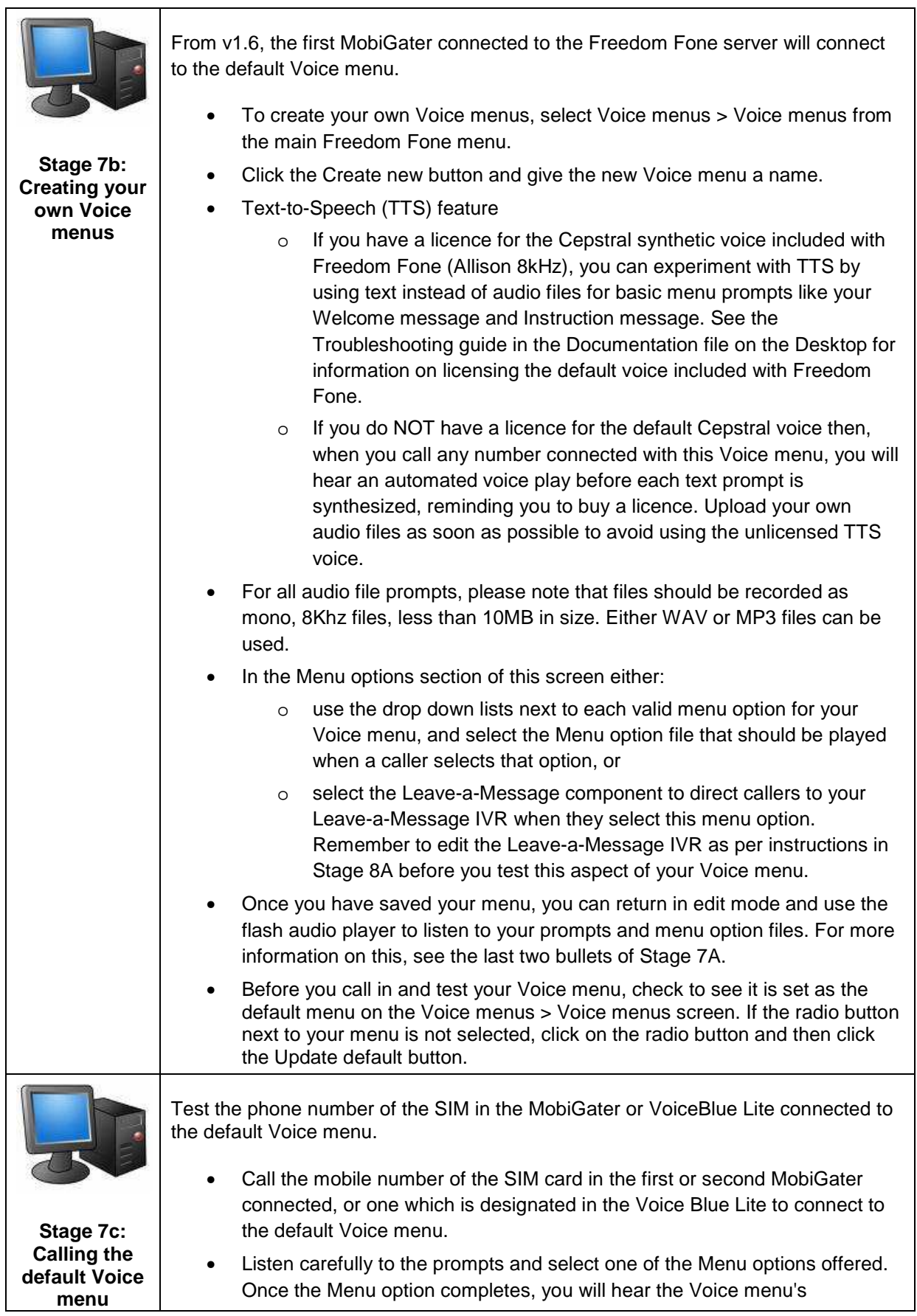

(cc) Creative Commons Share Alike Non-Commercial Attribution 3.0

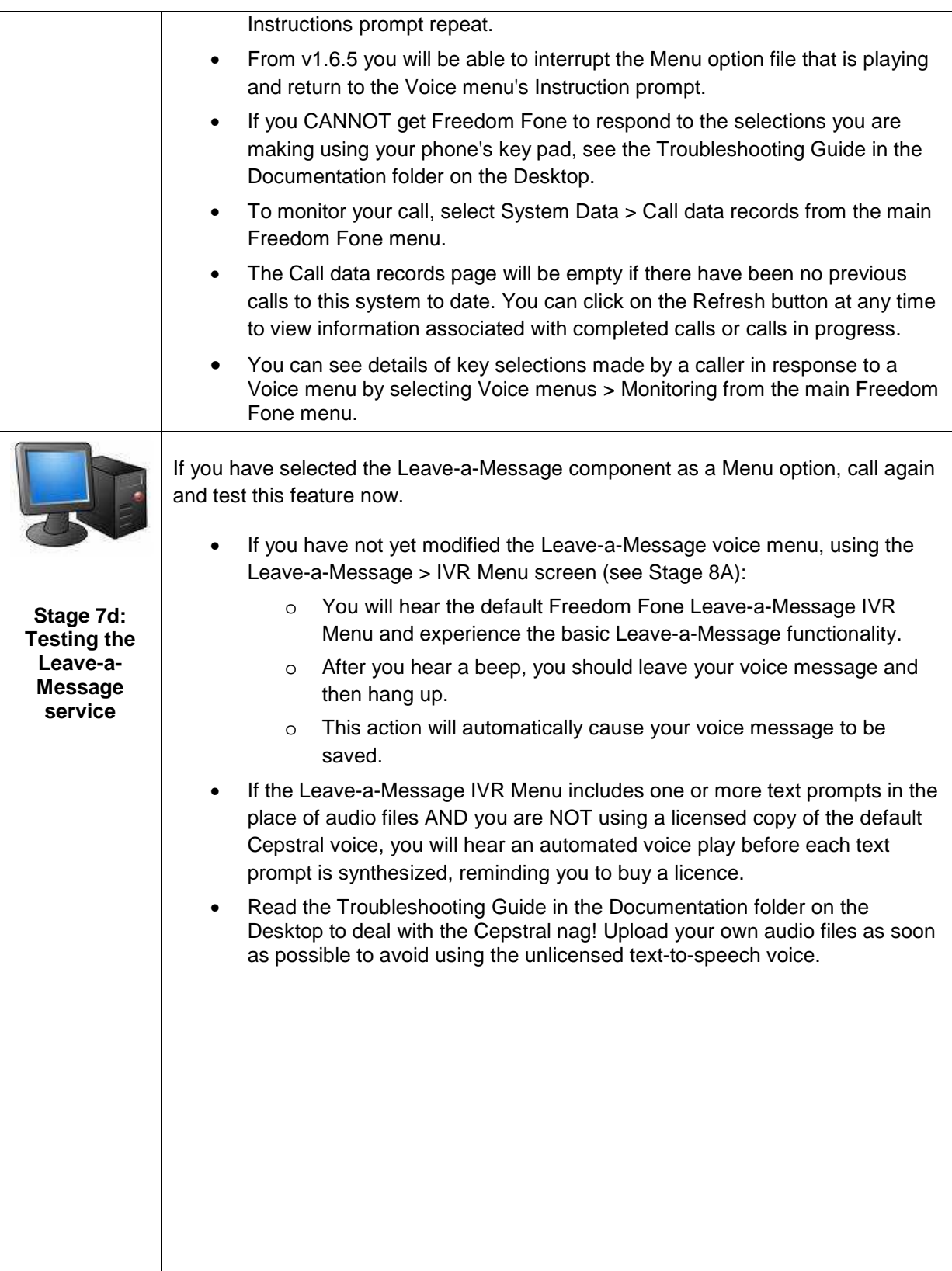

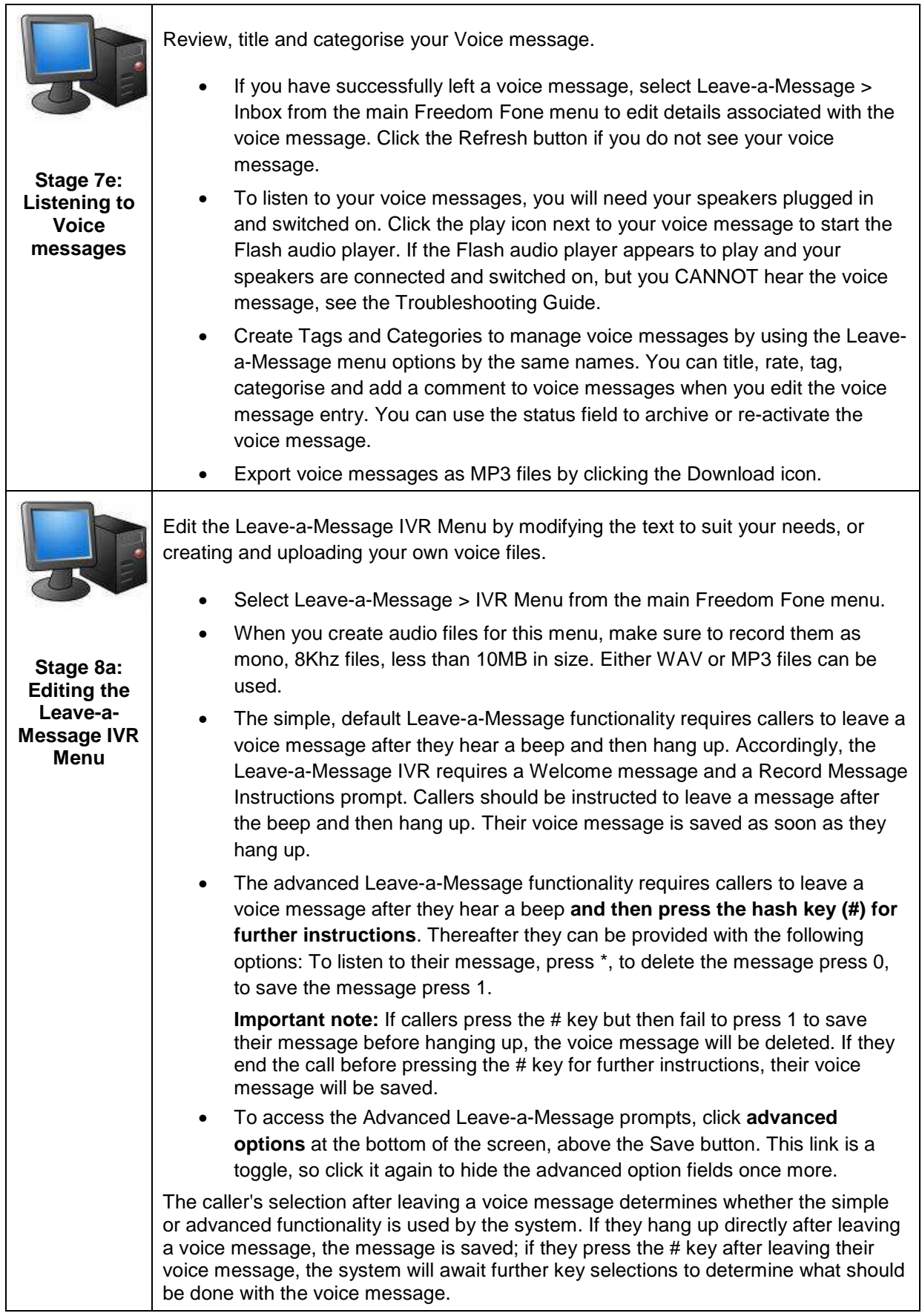

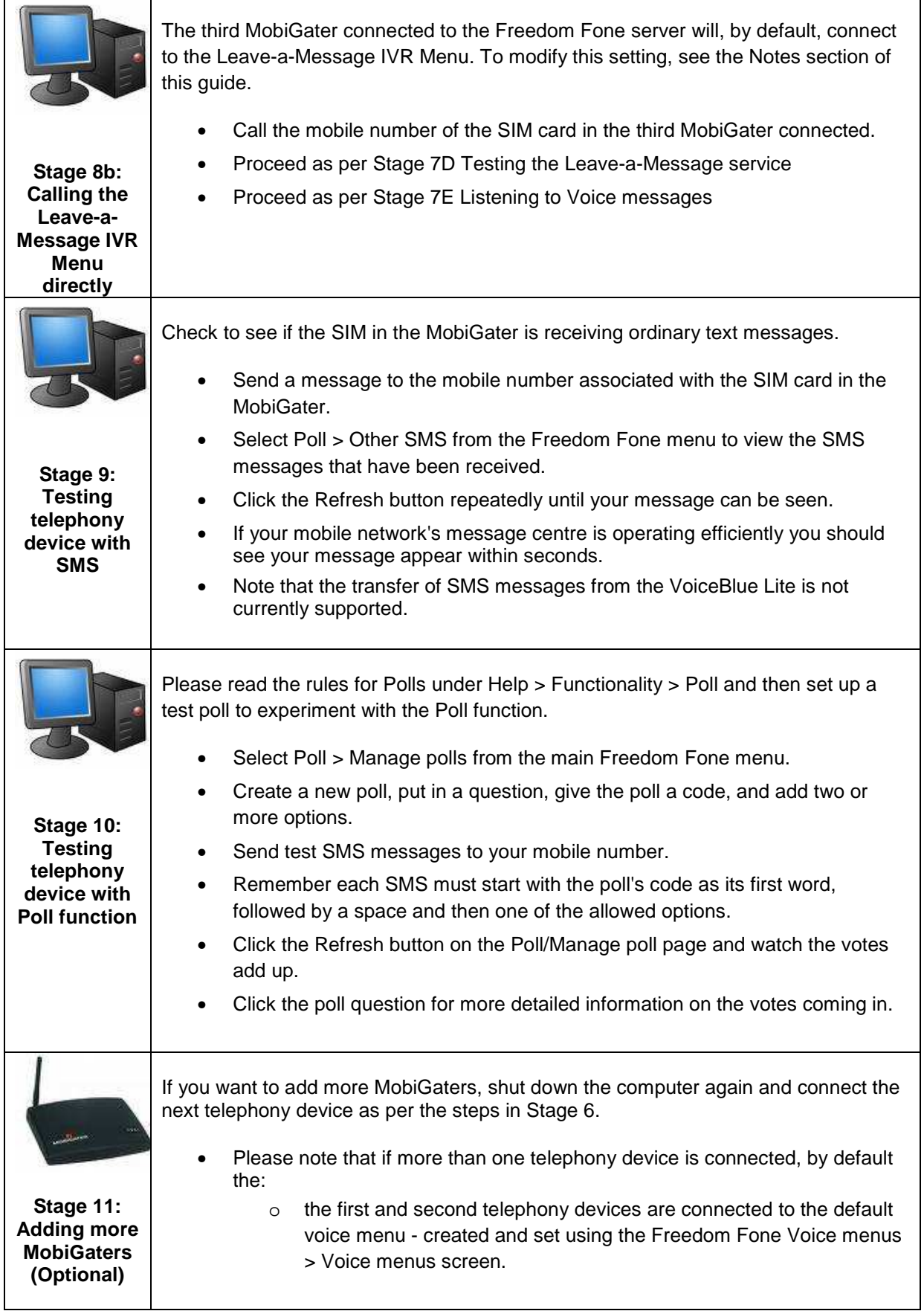

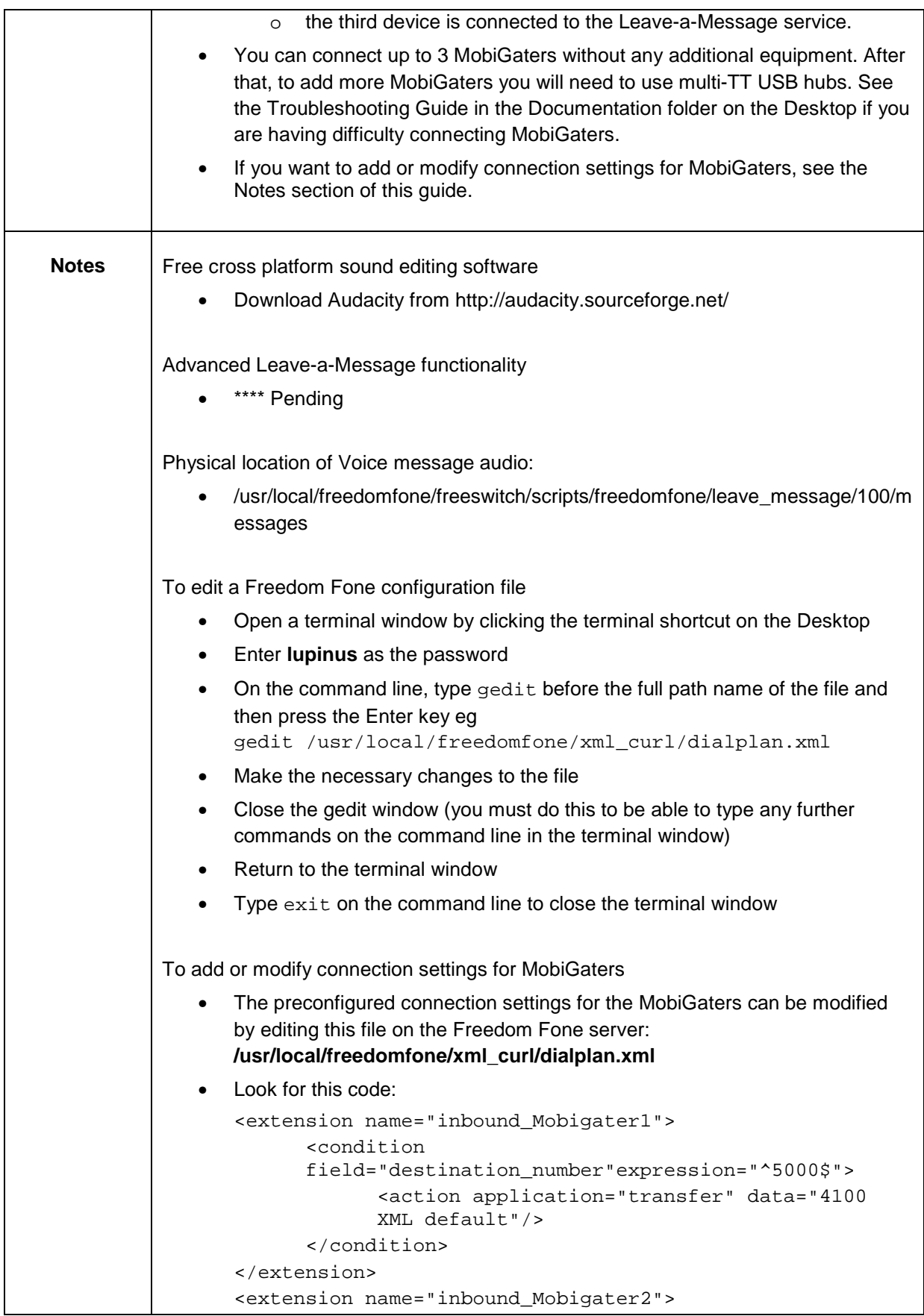

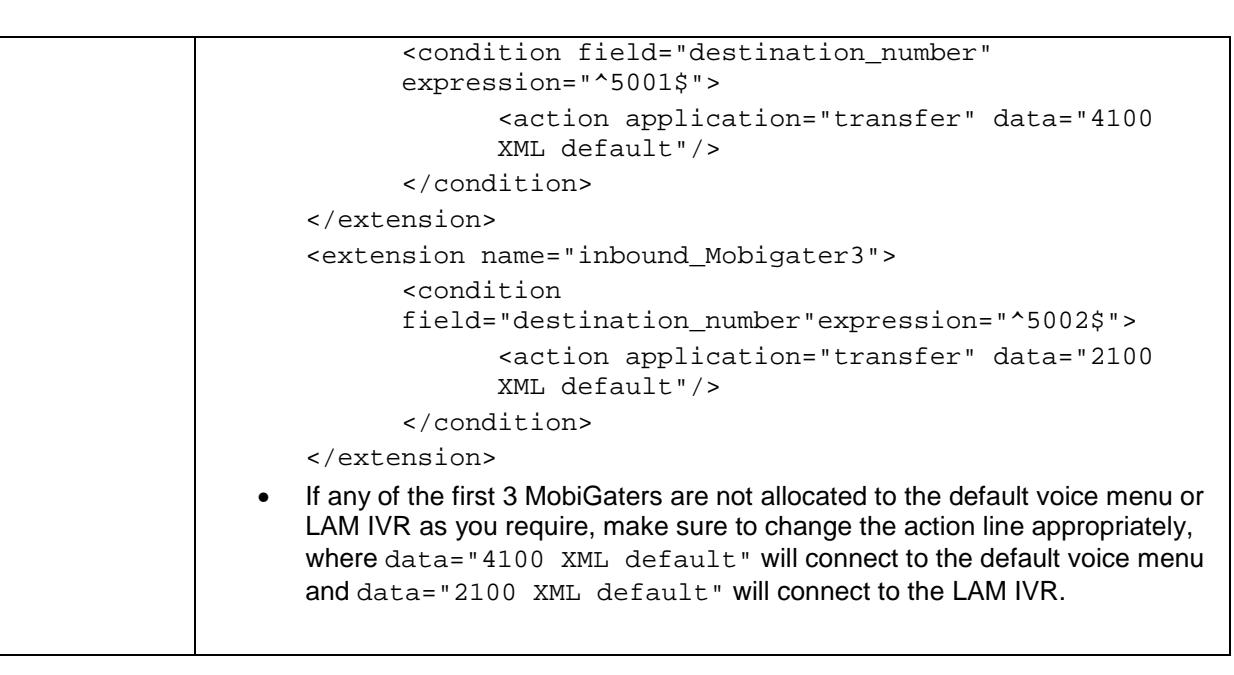